# **Video tutorials**

Here you can find video tutorials that will show you how to solve simpler tasks.

### How to install an update

You can read more here

Install Update

#### How to check fuses

You can read more here

**Check Fuses** 

#### How to zero boom position

You can read more here

Zero bom position

## How to change sliding plates

You can read more here

Change sliding plates

#### How to create location

You can read more here

Create location

## **How to charge**

You can read more here

howtocharge

## How to do homing

You can read more here

Howtodohoming

From:

https://13.53.123.107/ - Envirologic Support Wiki

Permanent link:

https://13.53.123.107/doku.php/videos

Last update: 2023/04/18 04:51

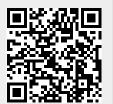

https://13.53.123.107/ Printed on 2023/11/14 04:24